P-T,O.

ljllllliililil[ilt]fl llll ll (Pages : 3) o -2827 Reg. No. :

Name :

Fifth Semester B.Sc./B.C.A. Oegree Examination, December 2017 Career Related FOP Under CBCSS Group - 2(b) : Computer Science/Computer Applications Open Course CS 1s51.1/CP 1s51 .1/PC 1551.1 : INTERNET TECHNOLOGY (2014 Admission Onwards)

Time : 3 Hours late that the state of the state of the state of the Max. Marks : 80

SECTION-A

Answer all the questions. (10x1=10 Marks)

- 1. Mention the types of communication network.
- 2. What is lnternet ?
- 3. Which topology is communicating with every device that has exactly two neighbour ?
- 4. Define Network HUB.
- . 5. Which device controls the traftic directly on the lnternet ?
- 6. UDP slands for
- 7. Give any one web search Engine.
- 8. Which tag is used to have Red background color ?
- 9. Mention the tag which is used for paragraph.
- '10. Which tag is used to appear the subsequent text in a new line ?

 $-2-$ 

# <u> I FADURA DEN INFORMATION SAL</u>

SECTION-B

Answer any eight questions.

- 11. With example, define private network.
- 12. Mention the major differences between LAN and WAN.
- 13. List the goals of network.
- 14. What do you mean by packet switching?
- 15. Define web browser.
- 16. What are the issues of inter connection in network?
- 17. What do you mean by internet protocol?
- 18. What is an IP Address?
- 19. Describe point-to-point communication.
- 20. Explain the font tag.
- 21. Discuss any two features of HTML.
- 22. What is a miscellaneous html tag?

#### SECTION-C

Answer any six questions :

- 23. Outline the advantages of network.
- 24. What is MAN network? Give an example.
- 25. Discuss on "History of WWW".
- 26. Explain any two network devices.
- 27. List out the differences between UDP and TCP.

# $(6 \times 4 = 24$  Marks)

 $(8\times2=16$  Marks)

# $\frac{1}{2}$  -3-  $D-2827$

- 28. Explain table creation tag with example.
- 29. Explain IPV6 header format.
- 30. What is E-mail ? Explain E-mail messaging services.
- 31 . Explain in detail about colors used in HTML tag.

SECTION-D

Answer any two questions : (2x15=30 Marks)

- 32. Discuss about various Network topologies.
- 33. Explain about the Network connectivity devices.
- 34. What is IPV4? Discuss the differences between IPV4 and IPV6.
- 35. Explain the following tags with example.

i) Text tag ii) Image tag iii) Color tag

## **MARTIN REGELER**

 $(Pages: 3)$  D - 2853

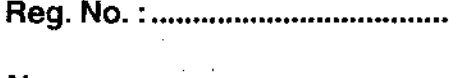

Name: ..............................

Fifth Semester B.C.A. Degree Examination, December 2017 Career Related FDP under CBCSS Group  $2(b)$  - Computer Applications Core Course CP 1544 - SYSTEM ANALYSIS AND DESIGN (2015 Admission)

Time : 3 Hours **The Executive Community Community** Total Marks : 80

### SECTION-A

Answer all questions. 1 markeach.

1. What is a business information system?

2. Name any two documentation tools.

3. What is interface management ?

4. What is stub ?

5. What is preliminary evaluation ?

6. What is the purpose of unit testing ?

7. What is conversion strategy ?

8. What is software quality assurance ?

9. What is organisation chart ?

10. What is the use of vendor evaluation matrix ?

(10x1=10 Marks)

I

### TITIBAN JITTINI ÜNE BIRATIK VII.

 $(8\times2=16$  Marks)

### SECTION-B

Answer any 8 questions. 2 marks each.

- 11. What are the different baseline specifications in documentation?
- 12. How do you evaluate the performance of hardware?
- 13. What are the different ways of acquiring computer system?
- 14. What is structured walk-through?
- 15. Discuss about different audit considerations.
- 16. What is the advantage of modularization?
- 17. What are the different ways to deliver training?
- 18. List some advantages of using CASE.
- 19. What is the importance of vendor selection in hardware/software selection?
- 20. What are the uses of organisation chart?
- 21. List any five barriers to effective communication.
- 22. What are the different types of DFD transformations?

#### SECTION-C

Answerany 6 questions. 4 mark each.

# $(6\times4=24$  Marks)

- 23. What are the basic functional systems associated with product-oriented enterprises?
- 24. Give an example for process-oriented flowchart.
- 25. Distinguish between top-down and bottom-up approached in program design.
- 26. Discuss about the migration plan to a new system.
- 27. What are the functions of systems analysis?

28. What are the measures to be taken to ensure the quality of software?

29. How do you develop a training plan?

30. Describe different coding scheming while input designing.

31. Explain object oriented design.

### SECTION-D

Answer any 2 questions. 15 mark each.

32. Explain the different steps in feasibility study.

33. Discuss about the tools used in structured systems analysis and design with examples.

34. Explain the different stages of software testing.

35. Explain software development life cycle.

 $D - 2853$ 

 $(2\times15=30$  Marks)

 $\blacksquare$ 

Reg. No. : .........................

Name: ..............................

# Fifth Semester B,SC./B.C,A. Degree Examination, December 2017 Career Related FDP under CBCSS Group 2 (b) : COMPUTER SCIENCE/COMPUTER APPLICATION CS 1543/CP 1542 : Computer Graphics (2014 Admn. Onwards)

 $\blacksquare$  Time : 3 Hours late  $\blacksquare$ 

SECTION-A

# (Very Short Answer Type)

(Oneword to maximum of one sentence. Answerall questions. Each question carries one mark.) (10x1=10 Marks)

- 1. What is frame buffer?
- 2. What is persistence ?
- 3. What is Aspect Ratio ?
- 4. What is an output primitive ?
- 5. What is translation?
	- 6. What is scaling ?
	- 7. Define clipping.
	- 8. What do you mean by parallel projection ?
	- 9. What is illumination ?
- 10. What is animation ?

P.T.O,

-1

# SECTION - B (Short Answer Type)

(Not to exceed one paragraph. Answer any eight questions. Each question carries two marks.)  $(8 \times 2 = 16 \text{ Marks})$ 

- 11. What is a random scan system?
- 12. What is aliasing and anti-aliasing ?
- 13. What are the input hardware devices used for computer graphics ?
- 14. What is the function of the shadow mask in a CBT display unit ?
- 15. What is scan-line algorithm ?
- 16. Differentiate window and viewport.
- 17. Explain Window-to-Viewport transformation.
- '18. Explain 2D Translation.
- 19. What are the two types of parallel projection ?
- 20. Explain 3D scalinq.
- 21. What are the propefties of light source ?
- 22. What is a shadow ?

# SECTION-C (Short Essay)

(Not to exceed 120 words. Answer any six questions. Each question carries lour marks.) (6x4=24 Marks)

- 23. Digitize a line from (10, 12) to (15, 15) on a raster screen using Bresenham's straight line algorithm.
- 24. Explain about Bresenham's circle generating algorithm.
- 25. What is CRT? Mention the advantages and disadvantages of CRT.

# <sup>I</sup>|ilil ililil llllllll til[l <sup>D</sup>-2A23

- 26. What is the use of clipping ? How will you clip a point ?
- 27. Explain polygon clipping with example.
- 28. Explain z-buffer method.
- 29. Differentiate parallel projection from perspective projection.
- 30. Explain any one of the hidden surface removal algorithm.
- 31. Mention the different types of animation.

# SECTION-D (Short Essay)

(Answer any two questions. Each question carries 15 marks.)  $(2 \times 15=30 \text{ Marks})$ 

- 32. Explain the DDA line drawing algorithm with example.
- 33. What are the applications of computer graphics ?
- 34. Explain Cohen-Sutherland Line Clippings algorithm.
- 35. Compare and contrast between BGB and CMY color model.

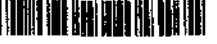

 $(P_{\text{aqes}} : 3)$  D  $- 2830$ 

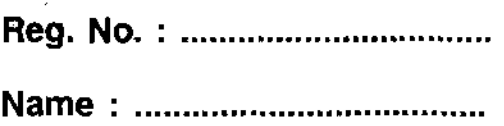

Fifth Semester B.C.A. Degree Examination, December 2017 Career Related FDP Under CBCSS Group 2(b) : Computer Applications Core Course CP - 1543 : INTERNET PROGRAMMING (2014 Admission Onwards)

Time : 3 Hours Total Marks : 80

#### SECTION\_A

#### (Very short answer type)

One word to maximum of one sentence. Answer all questions.  $(10 \times 1=10 \text{ Marks})$ 

1. What is www ?

2. Which tag used by search engines and other web crawlers ?

3. When receiving an HTTP request a server can send a \_\_\_\_\_\_\_\_\_\_\_ header with the response.

4. **\_\_\_\_\_\_ HTML** element defines a drop down list.

5. Which are the important attributes of script tags?

- 6. Which event occurs when you try to submit a form?
- 7. Define init ( ) in servlet interface.
- 8. \_\_\_\_\_\_\_\_\_ returns the response content type.
- 9. Expand VRML.
- 10. What are the different methods used for request\_response between client and server ?

#### SECTION - B

#### (Short answer)

Not.to exceed one paragraph. Answer any eight questions. Each question carries two marks (8x2=16 Marks) when the matter and suggest queen the reading decided call to

11. What is empty HTML element?

12. What are the different attributes of <frameset> tag?

13. What is XML ?

14. What are the ditferent HTTP headers used in CGI programming ?

15. What is a cookie ?

- 16. List different data types in PHP.
- 17. Explain ditferent data types in Javascript.
- 18. Define syntax of array in javascript.

19. Write examples of HTML event.

20. What is servlet ?

21. What are the packages used to create servlet package ?

22. What is session in javascript?

#### SECTION - C

#### (Short essay)

Not to exceed **120** words, answer **any six** questions. **Each** question carries four marks. (6x4=24 Marks) and the range of the questions and deconomical models of the marks)

23. What is HTML?

24. What are the different attributes ot <table> tag ?

25. What is method attribute ?

# **I ISBNA FERDIKA FATIK ING KABITA**N

 $-3-$ 

27. What are the different methods for extracting a part of string?

28. Explain different loops in javascript.

29. Explain life cycle of servlet.

30. Explain different servlet task in detail.

31. What are the attributes of frame tag?

SECTION-D

#### (Long essay)

Answer any two questions. Each question carries 15 marks.

 $(2\times15=30$  Marks)

32. Explain HTML attributes and CSS attributes.

33. Define GET () and POST () methods.

34. Explain javascript events and conditional statements.

35. Explain servlet architecture.

 $\|$  (Pages: 3) D - 2821

Reg. No. : ...........................

Name : ..............................

Fifth Semester B.Sc./B.C.A. Degree Examination, December 2017 Career Belated FDP under CBCSS Group 2 (b) : Computer Science/Computer Applications Core Course cs 1s41/CP <sup>1541</sup> FREE AND OPEN SOURCE SOFTWARES (FOSS) (2014 Admission Onwards)

 $\sim$  Time : 3 Hours Max. Marks : 80

# SECTION-A (Very Short Answer Type)

One word to maximum of one sentence, answer all questions :  $(10\times1=10 \text{ Marks})$ 

- <sup>1</sup>. What is DNS ?
- 2. How to set cookies in PHP ?
- 3. What is shell ?
- 4. What is the purpose of sizeof()?
- 5. Define GNOME.
- 6. Write the output of following statement :

 $$num = 33$ ;

(Boolean)Snum:

Echo Snum;

- 7. What is GPL ?
- 8. Name the fundamental data types in PHP.
- 9. What is OS ?
- 10. What is the purpose of LOCATE $()$ ?

P.T.O.

## SECTION - B (Short Answer)

Not to exceed one paragraph, answer any eight questions. Each question carries 2 marks. (8x2=16 Marks)

- 11. What do you mean by typecasting ? Give an example.
- '12. What is a proprietary software ?
- '13. Define KDE.
- 14. Explain switch in PHP.
- 15. Write a PHP program to find the largest of 2 numbers using ternary operator.
- 16. Define variables.
- 17, Define database. What are the main advariages of open source database software ?
- 18. Explain Global statement with example.
- 19. Write a simple program to illustrate how to combine HTML and PHP code on a single page.
- 20. Write the features of Open Source Software.
- 21. How default values are set for arguments in PHP ?
- 22. Write a short note on datatypes in MySQL.

# SECTION-C (Short Essay)

Not to exceed 120 words, answer any six questions. Each question carries <sup>4</sup>marks. (6x4=24 Marks)

- 23. Describe about PHP datatypes.
- 24. What is array? Explain different kinds of array.
- 25. Explain Loop Structures in PHP.

# flicting the set of the set of the set of the set of the set of the set of the set of the set of the set of the set of the set of the set of the set of the set of the set of the set of the set of the set of the set of the

- 26. Explain functions of PHP.
- 27. Define sessions.
- 28. Write a PHP program to find the reverse of a number.
- 29. Explain the concept and features of free sottware.
- 30. How to set and delete cookies in PHP ?
- 31. Explain strings in PHP.

# SECTION-D (Long Essay)

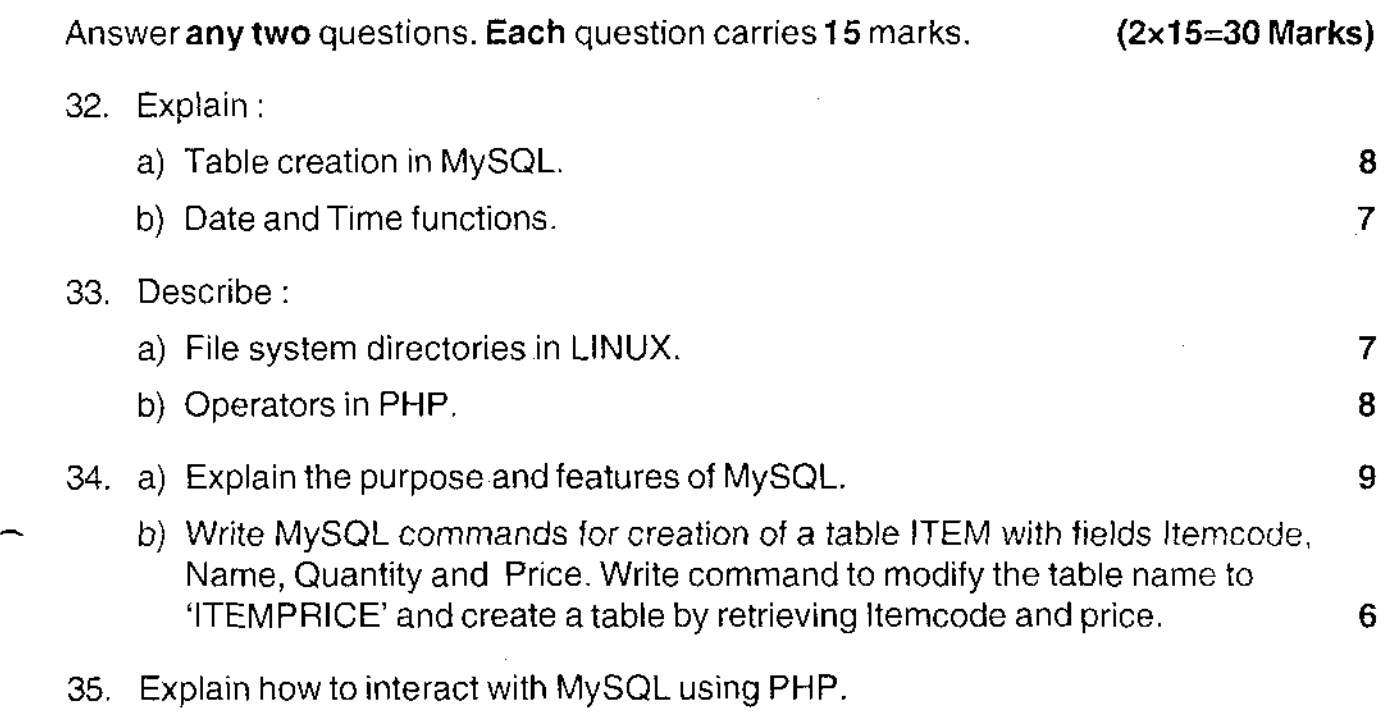